## **Otro Nuevo**

Anónimo - Lima, S. XVIII (Libro de Zifra para Guitarra) Minuet en Do mayor II

Transcripción: Javier Echecopar Mongilardi

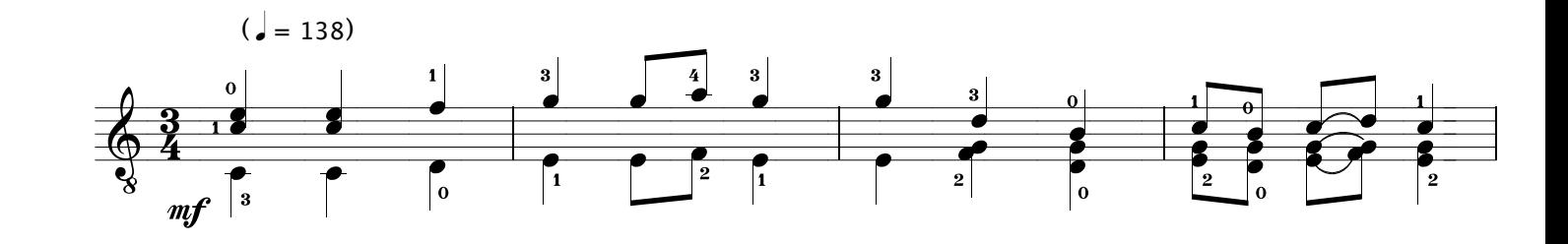

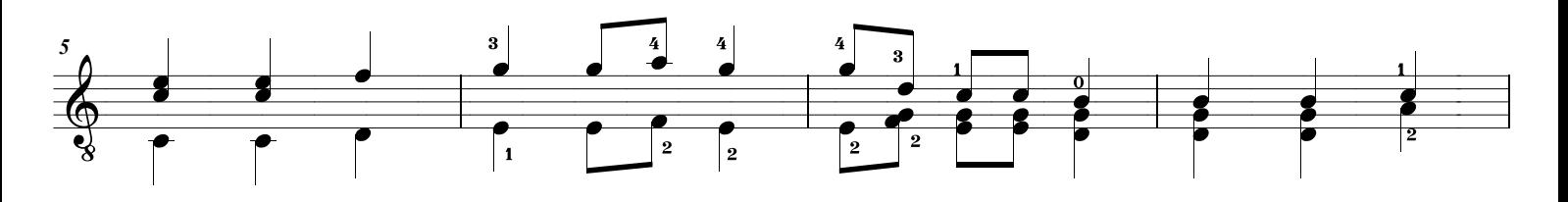

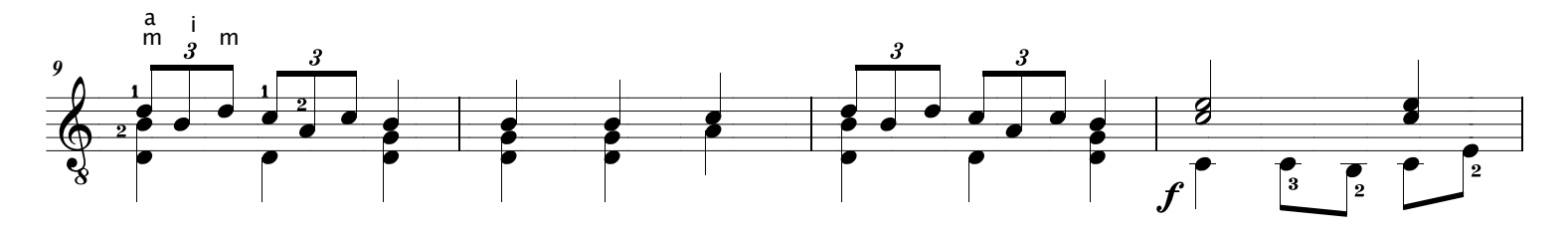

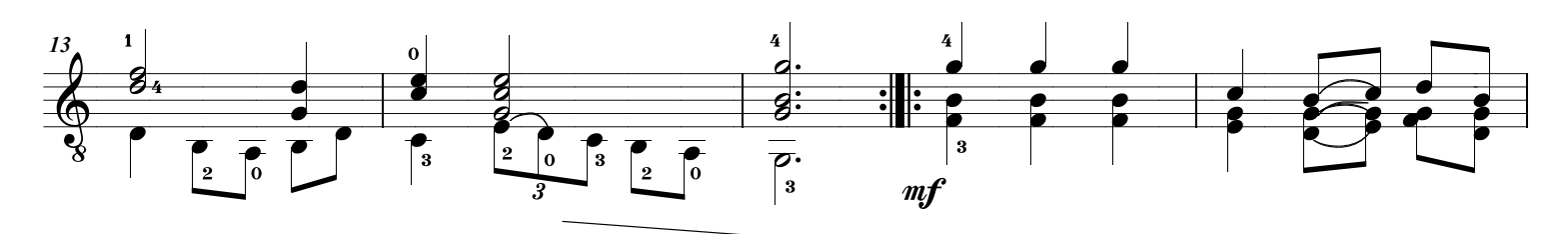

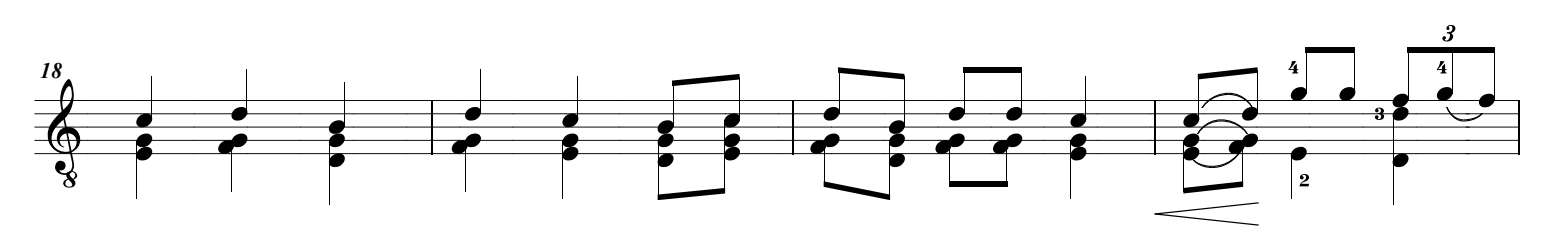

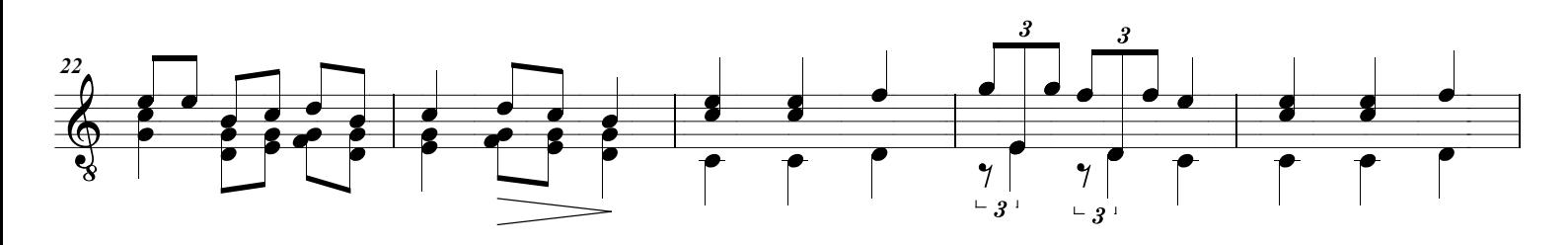

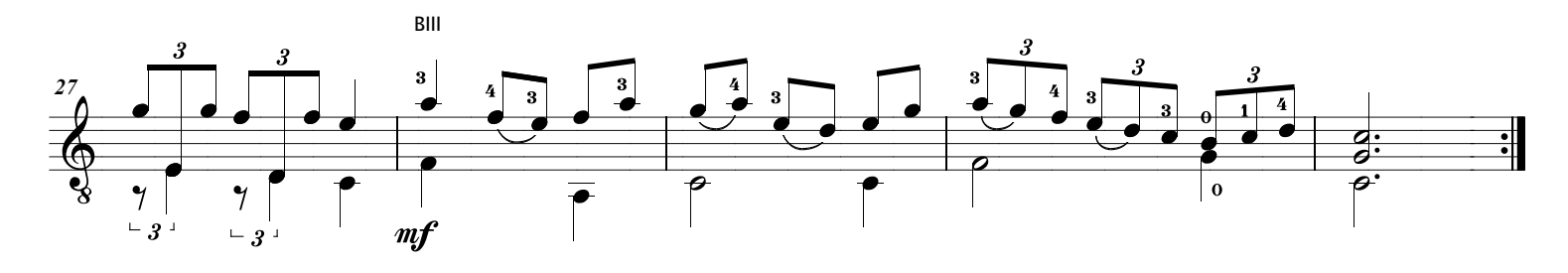